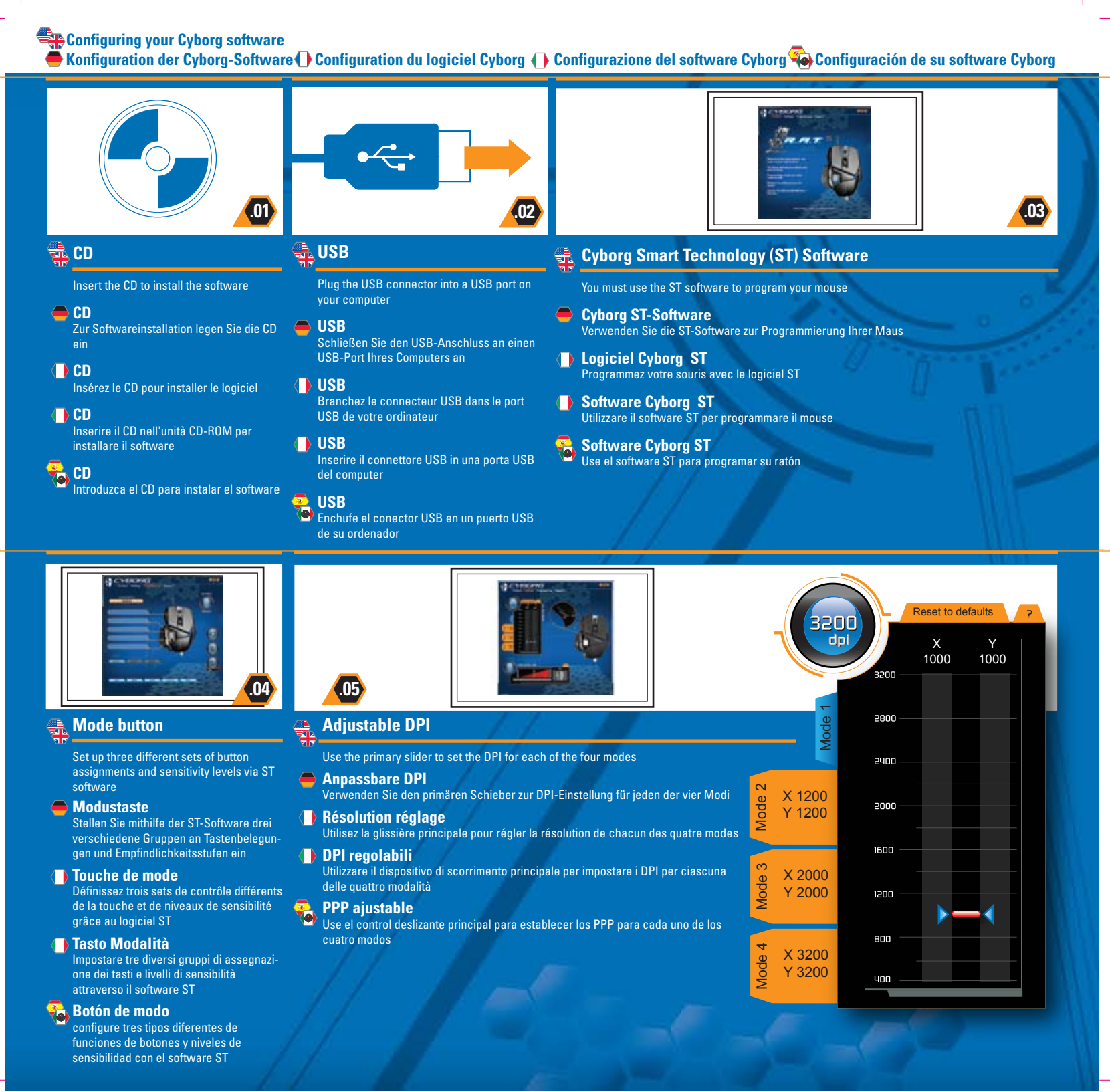

## Ky traded company on the TSX/AMEX, symbol MCZ. Les actions de Mad Catz sont cotées en bourse sur le TSX/AMEX s

(3) 2010 Mod Cat Interative Asia Limited (MCA). Cyborg, R.A.T. y el logotipo de Caty y el logotipo de Mod Catz son marca comerciales repartedents registrados de Mod Catz,<br>Inc., y/o secomporitio sfiliados. La forma y el dis Por favor guarde esta información para su consulta en el futuro.

⊙ 2010 Mod Griz Interactive Asia Limited (MCM), Cyborg, R.A.T., le logo Cyborg, Mad Griz en des des mondages desperantes de des montges déposées de Mod Catz, Inc, et/ou ses sociéties filièse. La<br>forme en le despin des con

CYBORG&GAMING PERFORMANCE, REDEFINED

design of his product are a trade dress of Mad Catz and/or MCLA. All other trademarks or the property of their respective owners. Made in China. All rights reserved. Product features, appearance<br>and specifications may be s

**TITLE** 

© 2010 Mad Catz Interactive Asia Limited (MCIA). Cyborg, R.A.T.., the Cyborg logo, Mad Catz and the Mad Catz logo are trademarks or registered trademarks of Mad Catz, Inc., and/or its affiliated companies. The shape and

/////  $\blacktriangleright\blacktriangleright\blacktriangleright$ www.madcatz.com

**PCHBORG** 

**Configuring your Cyborg Hardware ac**hoarg Konfiguration der Gyborg Hardware Configuration du module Cyborg Hardware Cyborg Gyborg Hardware Cyborg Cyborg Cyborg Cyborg Cyborg Cyborg Cyborg Cyborg Cyborg Cyborg Cyborg Cyborg Cyborg Cyborg Cyborg Cyborg Cyb

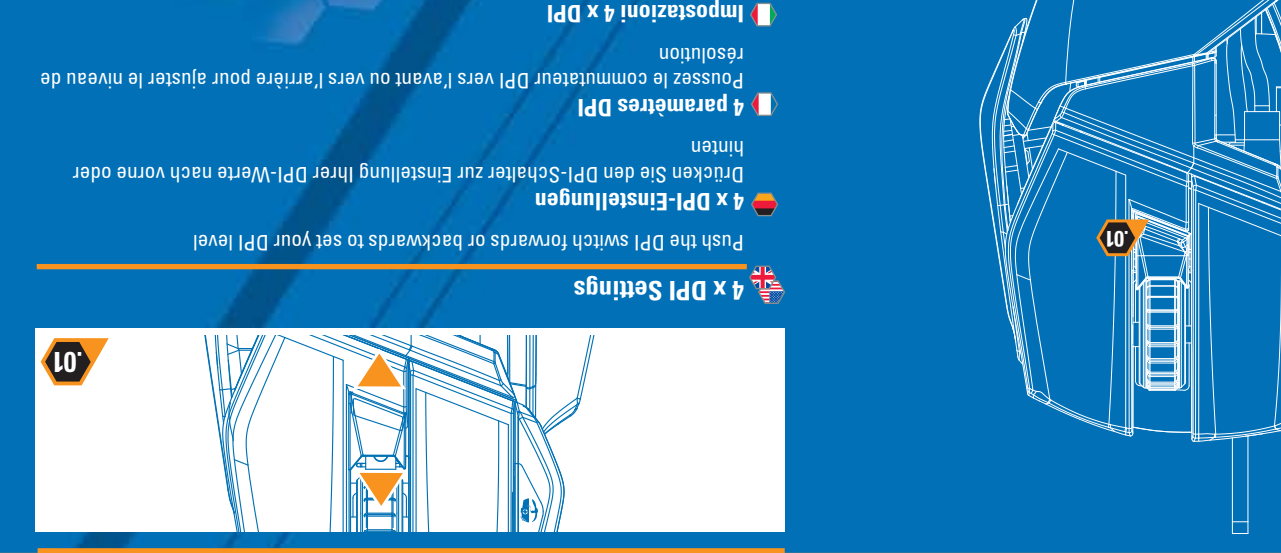

D21-CCB43703

**4 x configuraciones PPP**  Empuje el conmutador PPP hacia delante o hacia atrás para establecer su nivel PPP

Spostare l'interruttore DPI in avanti o indietro per impostare il livello DPI desiderato

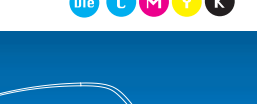

3

.cyborggaming.com

 $\frac{1}{2}$ 

CCB43703-MUG-R1 P/N no.:43-0437036-D2-1G06 Date: 8 MAR 10

die COOO